# Powerpoint - Les bases

*Microsoft Office PowerPoint est un logiciel édité par Microsoft. Illustrer un discours lors d'une réunion, présenter un projet au travail ou devant un jury... Quel que soit le contexte, une présentation ne s'improvise pas. De la création à la diffusion, durant la formation PowerPoint vous bénéficierez de tous les conseils et astuces pour parfaire votre présentation*

# **PRESENTATION DE POWERPOINT**

§ Présentation de Microsoft Office PowerPoint et de son utilisation

§ Se familiariser avec l'ergonomie et la présentation du logiciel

## **MAITRISER LES FONCTIONS DE BASE DE POWERPOINT**

- § Créer une présentation à partir d'un modèle
- Se déplacer et sélectionner dans une diapositive
- **•** Enregistrer une présentation
	- § Ouvrir une présentation existante, enregistrer une copie, imprimer
- § Gérer les modes de présentations (normal, trieuse, diaporama)

### **CONCEVOIR DES DIAPOSITIVES**

- § Saisir du texte dans les zones de texte et le mettre en forme
- § Choisir un arrière-plan à partir de modèle ou par une mise en forme personnalisée
- Insérer des objets : images, tableaux, graphiques, sons...
- § Ajuster les dimensions des objets
- § Créer des listes à puces ou numérotées
- § Appliquer des effets spéciaux au texte (WordArt)

### **DYNAMISER LA PRESENTATION**

- Appliquer des animations aux éléments de la diapositive, effets, sons...
- § Gérer les transitions entre les diapositives
- § Automatiser l'apparition des objets et des diapositives

#### **PUBLIC**

*Toute personne souhaitant réaliser des présentations de manière efficace.*

#### **Prix**

*Tarifs TTC (en fonction du programme déterminé) Inter : 900,00 € . Intra : sur devis (01 82 35 05 48)*

**DUREE** 

*1 jour ( 7h)*

### **DELAI D'ACCES**

*10 jours, Planning à la carte*

#### **Prérequis**

*Connaissances de bases de Windows et de la souris*

#### **Perspectives**

- § *Formation : Cette formation vous permettra de suivre d'autre parcours de formation.*
- § *Métier : Pas de métier spécifique. Dans de nombreux secteurs d'activité, l'utilisation de Powerpontl est une compétence transversale nécessaire.*

### **METHODES PEDAGOGIQUES**

#### *Formation individualisée.*

*Chaque participant avance à son rythme.*

*Ateliers et exercices pratiques classés par niveaux de compétences.*

#### **Outils Pédagogiques**

*Supports numériques, vidéos. Cours/Exercices fournis.*

#### **Lieux possibles**

*Salle de formation équipée de PC portables avec connexion Internet, tableau blanc et rétroprojecteur. Dans nos locaux à Champs Sur Marne, chez vous en IDF (pour les entreprises),ou à distance.*

**Formateurs experts dans leurs domaines** *avec une expérience professionnelle significative.*

#### **Suivi et Modalité́ d'évaluation des acquis**

*Positionnement de l'apprenant en début de chaque module et évaluation du niveau à la fin de chaque module.*

#### **OBJECTIFS**

- § *Être capable de créer des diapositives en y insérant des objets (textes, images, tableaux...)*
- § *Animer le contenu de vos diapositives*
- § *Organiser vos diapositives et gérer les effets de transition Concevoir des présentations personnalisées*

#### **ACCESSIBILITE**

*La formation est accessible aux PSH, Des aménagements particuliers peuvent être mis en place pour accueillir dans des conditions propices à leur réussite. Contacter le responsable pédagogique pour plus d'information sur cette adresse mail : psh@melyaformation.fr*

# MELYA FORMATION

SARL au capital de 10 000 Euros – RCS MEAUX 801 905 977 18 rue Albert Einstein – 77420 ChAMPS S/MARNE Tel: 01 82 35 05 48 Fax: 09 56 78 53 68 ontact@melyaformation.fr

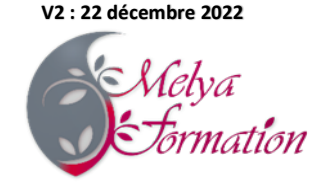